# vraptor

### Agile Development with CDI in a Java EE World

### R.Turini

#### Java EE Instructor VRaptor lead developer Tech book author

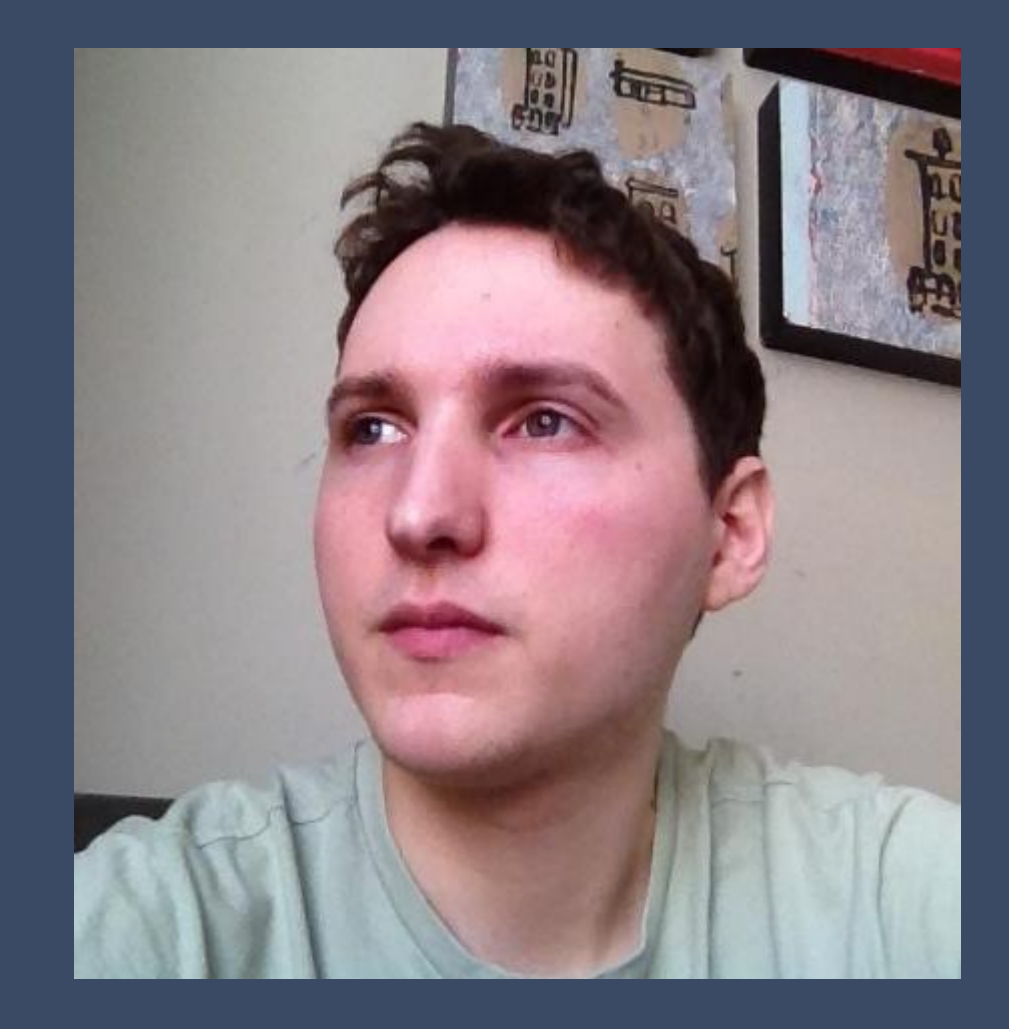

Dcaelum ensino e inovação

Chico Sokol

#### Ocaelum ensino e inovação

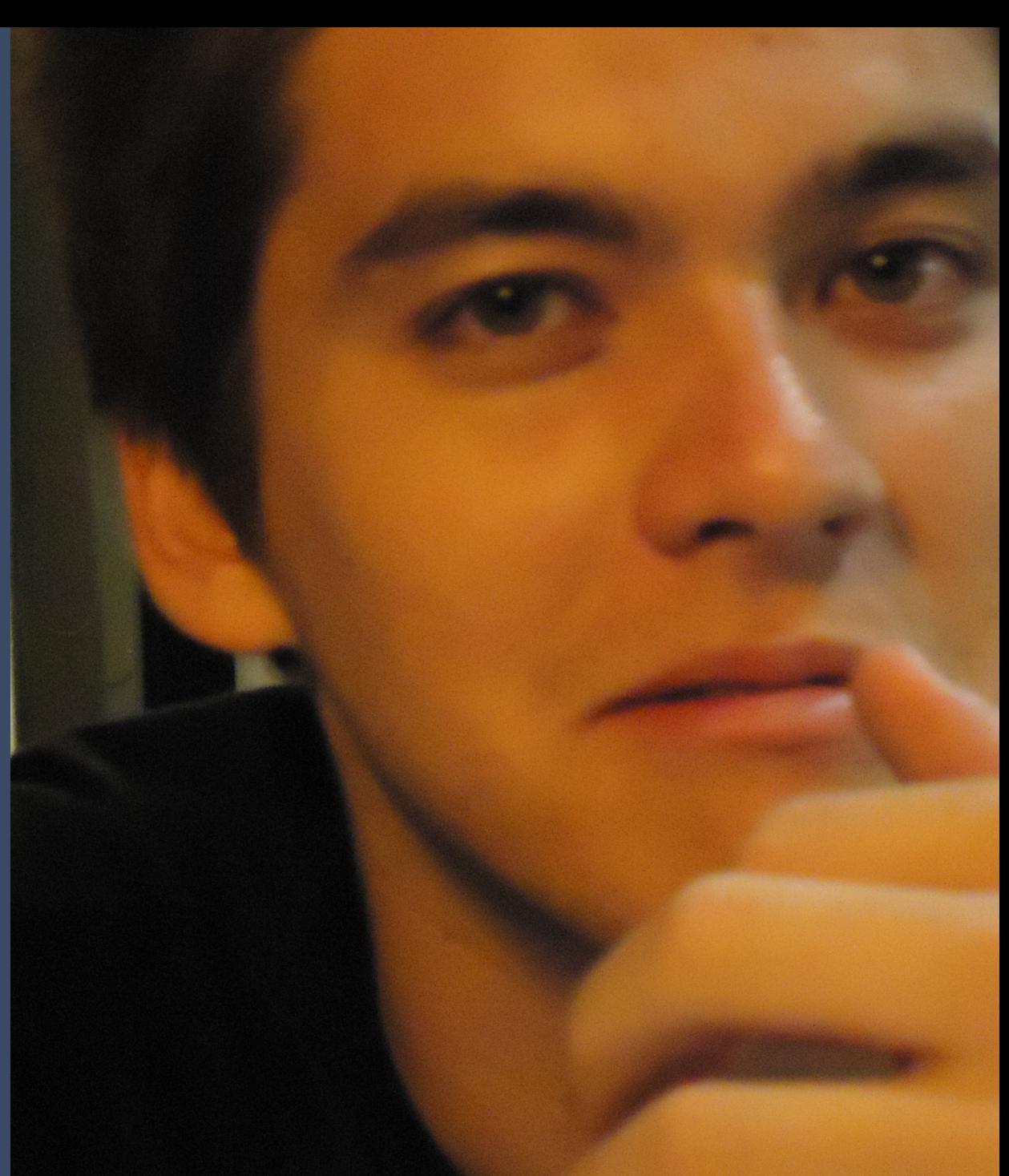

### caelum ensino e inovação

Java training Open Source! **Community** 

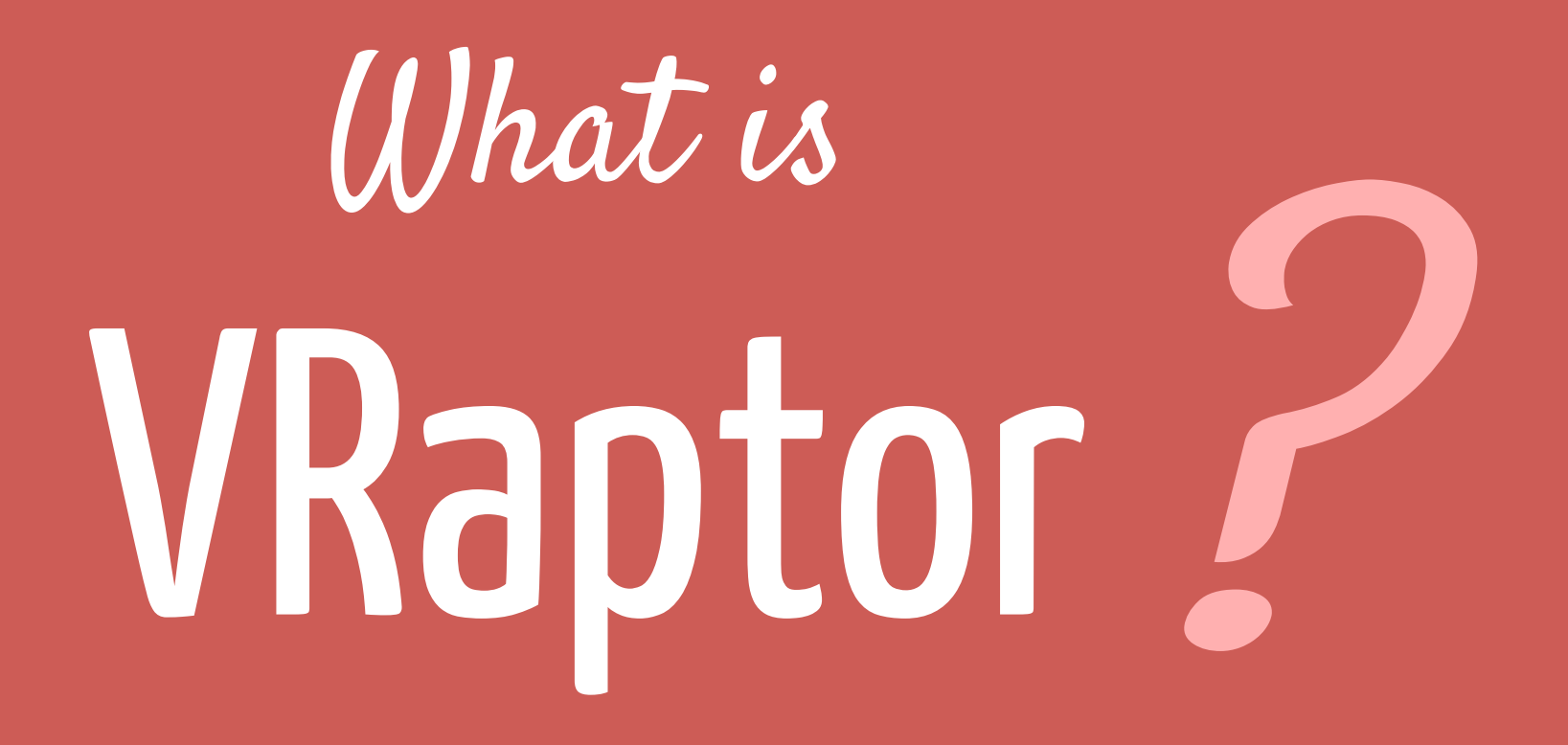

# WVC

### web framework

### Action-based

# Why VRaptor ?

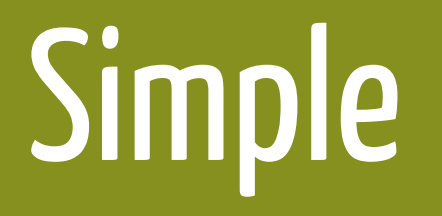

### Simple Flexible

## Opensource

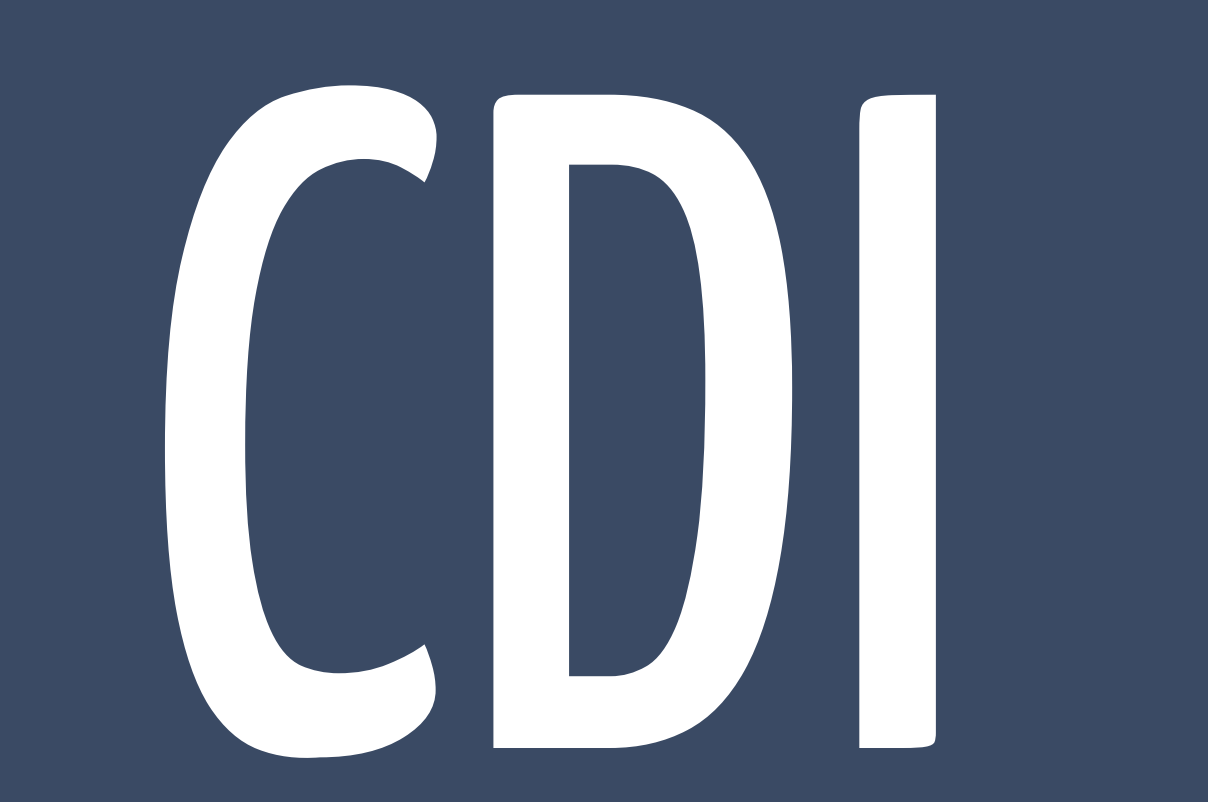

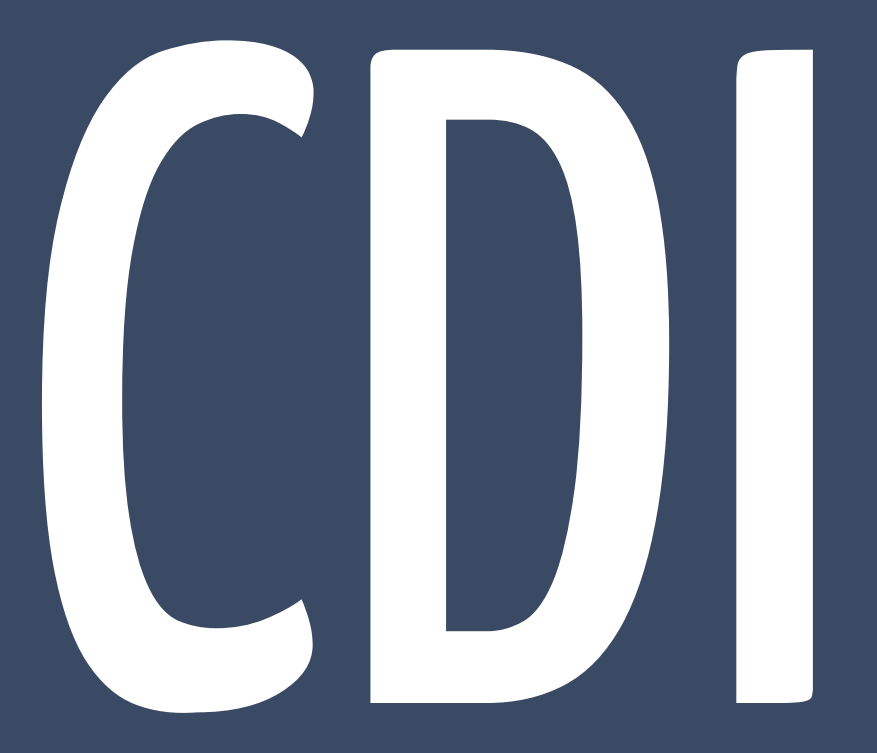

### + JavaEE 7

## VRaptor basics

```
@Controller
public class SpeakerController {
```

```
 @Inject private SpeakerDao speakerDao;
 @Inject private Result result;
```

```
 @Get("speaker/add")
 public void add() {}
```

```
 @Post("speaker/add")
     public void add(Speaker speaker) {
         speakerDao.save(speaker);
         result.redirectTo(this).list();
 }
```

```
 public void list() {
     result.include("speakers", speakerDao.list());
 }
```
# Serious

CoC

```
@Controller
public class SpeakerController {
```

```
 public void add() {
 }
```

```
speaker/add
                        pattern: controllerName/methodName
@Controller
public class SpeakerController {
     public void add() {
     }
}
```

```
speaker/add
                        pattern: controllerName/methodName
@Controller
public class SpeakerController {
     public void add() {
     }
}
```
### /WEB-INF/jsp/speaker/add.jsp

**pattern:** /WEB-INF/jsp/controllerName/methodName.jsp

### Methods with the same name ?

```
@Controller
public class SpeakerController {
     public void add() {
     }
     public void add(Speaker speaker) {
         speakerDao.save(speaker);
     }
}
                                         speaker/add
```
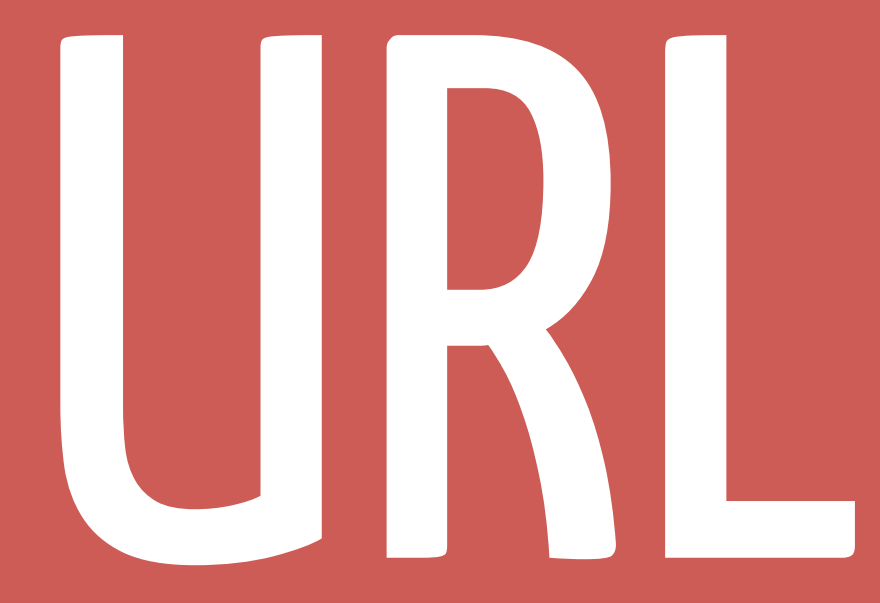

### ambiguity

```
@Controller
public class SpeakerController {
```

```
 public void add() {
}<br>}
```
}

 public void add(Speaker speaker) { speakerDao.save(speaker);

```
@Controller
public class SpeakerController {
```

```
 @Path("/speaker/form")
    public void add() {
 }
```

```
 @Path("/speaker/add")
 public void add(Speaker speaker) {
     speakerDao.save(speaker);
 }
```
#### explicitly defining the path, using:

@Path("/your/custom/path")

```
@Controller
public class SpeakerController {
```

```
 @Get
 public void add() {
 }
```

```
 @Post
 public void add(Speaker speaker) {
     speakerDao.save(speaker);
 }
```
limit access to a controller method acording with the HTTP verb, using: @Get, @Post, @Put or @Delete

```
@Controller
public class SpeakerController {
```

```
 @Get("/speaker/form")
    public void add() {
 }
```

```
 @Post("/speaker/add")
 public void add(Speaker speaker) {
     speakerDao.save(speaker);
 }
```
#### Or both!

@Get("/your/custom/path")

### Parameter injection

```
@Controller
public class SpeakerController {
```

```
 // other methods
```

```
 @Post("/speaker/add")
 public void add(Speaker speaker) {
     speakerDao.save(speaker);
 }
```
@Controller public class SpeakerController {

// other methods

}<br>}

}

 @Post("/speaker/add") public void add(Speaker speaker) { speakerDao.save(speaker);

### Where is this coming from?

@Controller public class SpeakerController {

// other methods

}

```
 @Post("/speaker/add")
 public void add(String name, int age) {
     Speaker speaker = new Speaker(name, age);
     speakerDao.save(speaker);
 }
```
### Where is this coming from?

```
@Controller
public class SpeakerController {
```

```
 // other methods
```

```
 @Post("/speaker/add")
 public void add(String name, int age) {
    Speaker speaker = new Speaker(name, age);
     speakerDao.save(speaker);
 }
```

```
<form action="/speaker/add" method="post">
    Name: <input name="name">
   Age: <input name="age">
     <input type="submit">
</form>
```

```
@Controller
public class SpeakerController {
```

```
 // other methods
```

```
 @Post("/speaker/add")
 public void add(Speaker speaker) {
     Speaker speaker = new Speaker(name, age);
     speakerDao.save(speaker);
 }
```

```
@Controller
public class SpeakerController {
```
// other methods

```
 @Post("/speaker/add")
 public void add(Speaker speaker) {
    Speaker speaker = new Speaker(name, age);
     speakerDao.save(speaker);
}<br>}
```

```
<form action="/speaker/add" method="post">
    Name: <input name="speaker.name">
    Age: <input name="speaker.age">
     <input type="submit">
</form>
```

```
Name: <input name="speaker.name">
Age: <input name="speaker.age">
    new Speaker("Chico", 26)
                   ?speaker.name=Chico&speaker.age=26
```
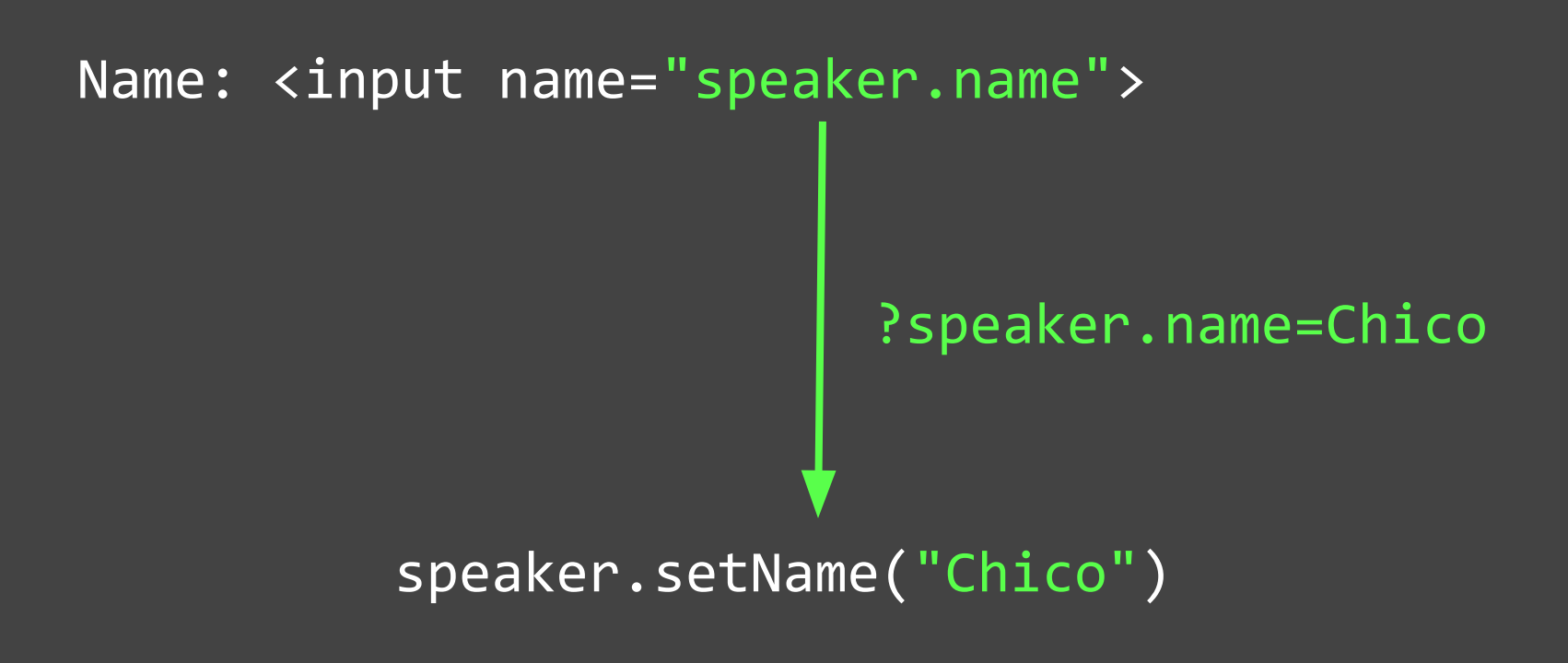

## Redirecting to another logic

```
@Controller
public class SpeakerController {
```

```
 @Post("/speaker/add")
 public void add(Speaker speaker) {
     speakerDao.save(speaker);
     // must redirect to list method
 }
```

```
 public void list() {
    // include something to the view
}<br>}
```

```
@Controller
public class SpeakerController {
```

```
 @Post("/speaker/add")
 public void add(Speaker speaker) {
     speakerDao.save(speaker);
     result.redirectTo("/speaker/list");
 }
```

```
 public void list() {
    // including something to the view
}<br>}
```

```
@Controller
public class SpeakerController {
```

```
 @Post("/speaker/add")
 public void add(Speaker speaker) {
     speakerDao.save(speaker);
     result.redirectTo(this).list();
 }
```

```
 public void list() {
    // including something to the view
}<br>}
```
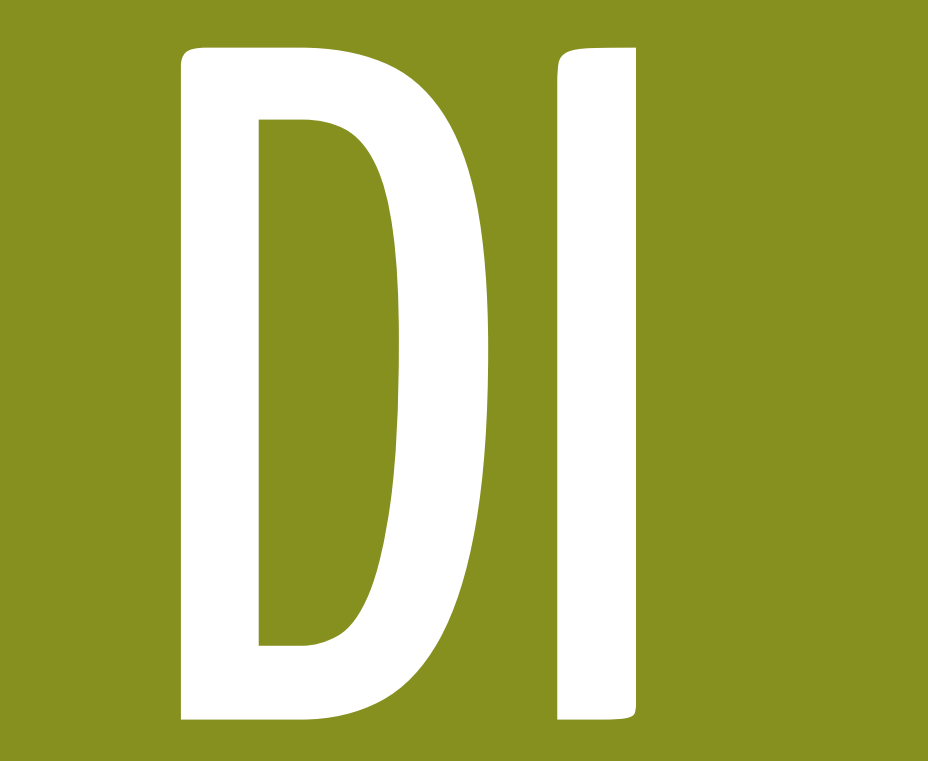

```
@Controller
public class SpeakerController {
```
@Inject private Result result;

```
 @Post("/speaker/add")
 public void add(Speaker speaker) {
     speakerDao.save(speaker);
     result.redirectTo(this).list();
 }
```

```
 public void list() {
    // including something to the view
}<br>}
```

```
@Controller
public class SpeakerController {
     @Inject private Result result;
```

```
 @Post("/speaker/add")
 public void add(Speaker speaker) {
     speakerDao.save(speaker);
     result.redirectTo(this).list();
 }
```

```
 public void list() {
    // including something to the view
 }
```
#### including

## attributes

```
@Controller
public class SpeakerController {
```

```
 @Inject private Result result;
```

```
 @Post("/speaker/add")
 public void add(Speaker speaker) {
     speakerDao.save(speaker);
     result.redirectTo(this).list();
 }
```

```
 @Get("speaker/list")
 public void list() {
    result.include("speakers", speakerDao.list());
 }
```

```
public void list() {
     result.include("speakers", speakerDao.list());
}
        <html>
            <body>
             \overline{{\small|\mathsf{curl}\,\mathsf{y}\,}} <c:forEach items="${speakers}" var="speaker">
                    <li>${speaker.name}</li>
                 </c:forEach>
             \langle /ul \rangle </body>
        </html>
```
### SERVICES ? what about

```
public void list() {
    result.use(Results.json())
       .from(speakerDao.list()).serialize();
}<br>}
                {"list":[
                     {"name":"Rodrigo Turini", ...}, 
                     {"name":"Chico Sokol", ...}
                ]}
```

```
public void list() {
     result.use(Results.xml())
         .from(speakerDao.list()).serialize();
}
```
<list> <speaker> <name>Rodrigo Turini</name> ... </speaker> <speaker> <name>Chico Sokol</name> ... </speaker>  $\langle$ /list>

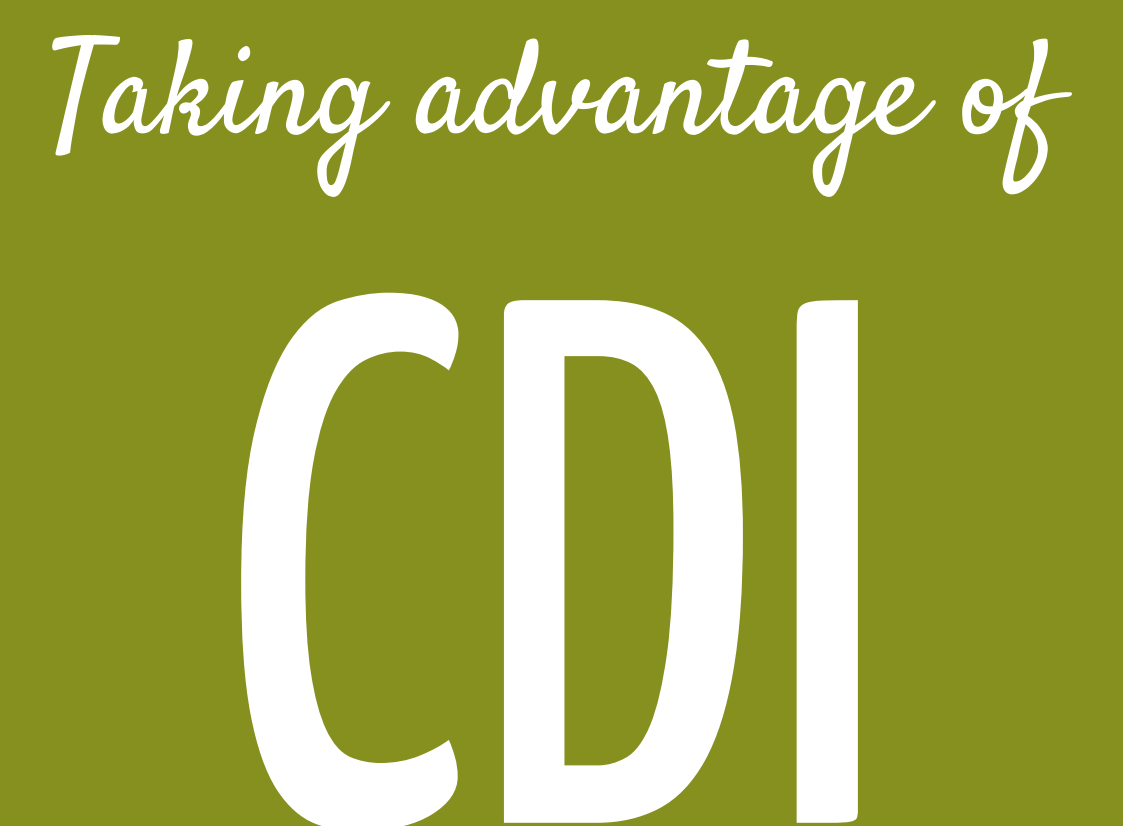

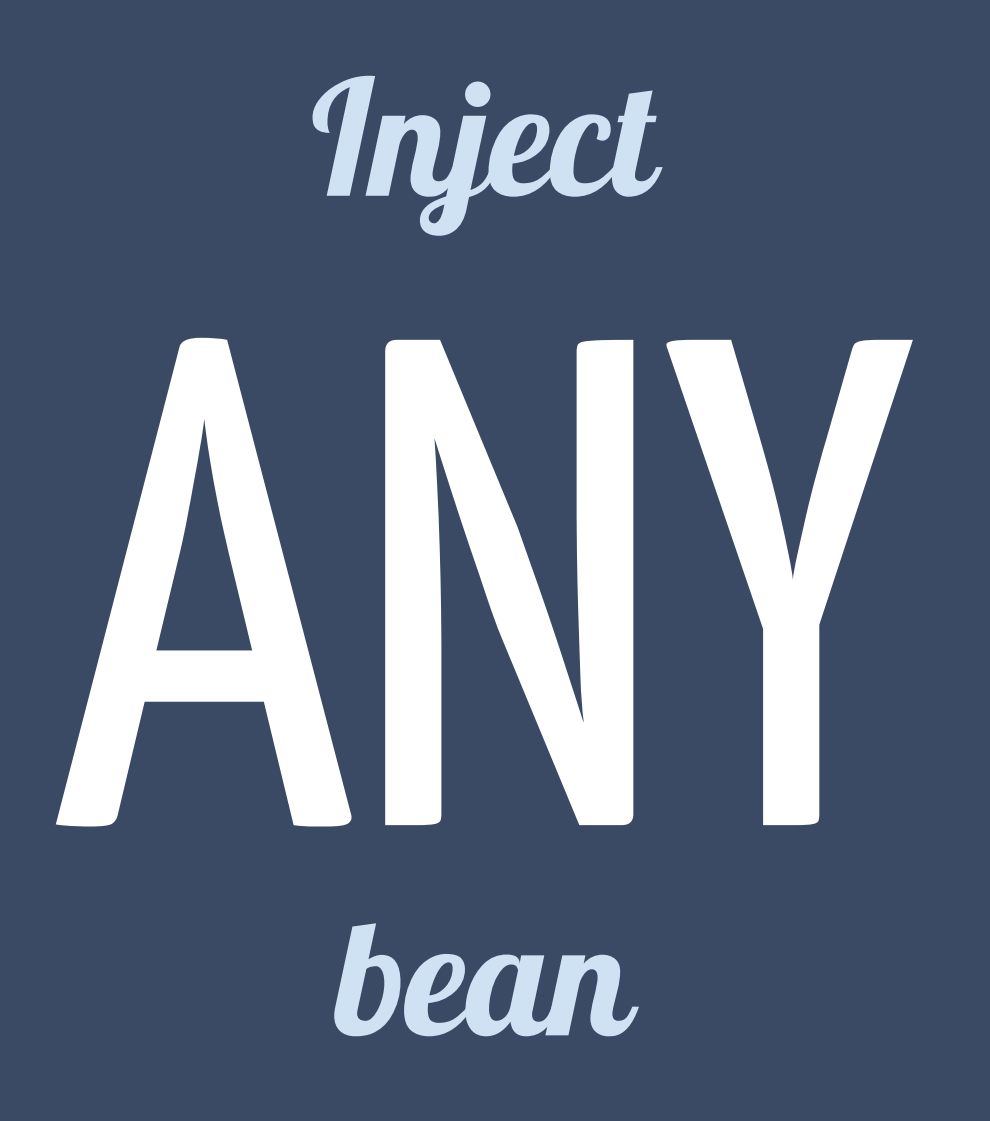

```
public class SpeakerDao {
```

```
 public void save(Speaker speaker) {
     //persist our speaker
 }
```

```
 public List<Speaker> list() {
     //return all speakers from db
 }
```

```
@RequestScoped
public class SpeakerDao {
     public void save(Speaker speaker) {
         //persist our speaker
     }
     public List<Speaker> list() {
         //return all speakers from db
     }
}
```
#### Any annotated class is a CDI Bean

```
@RequestScoped
public class SpeakerDao {
     //...
}
                     @Controller
                     public class SpeakerController {
                          @Inject
                          private SpeakerDao speakerDao;
                          @Post("/speaker/add")
                          public void add(Speaker speaker) {
                               speakerDao.save(speaker);
                           }
                     }
```
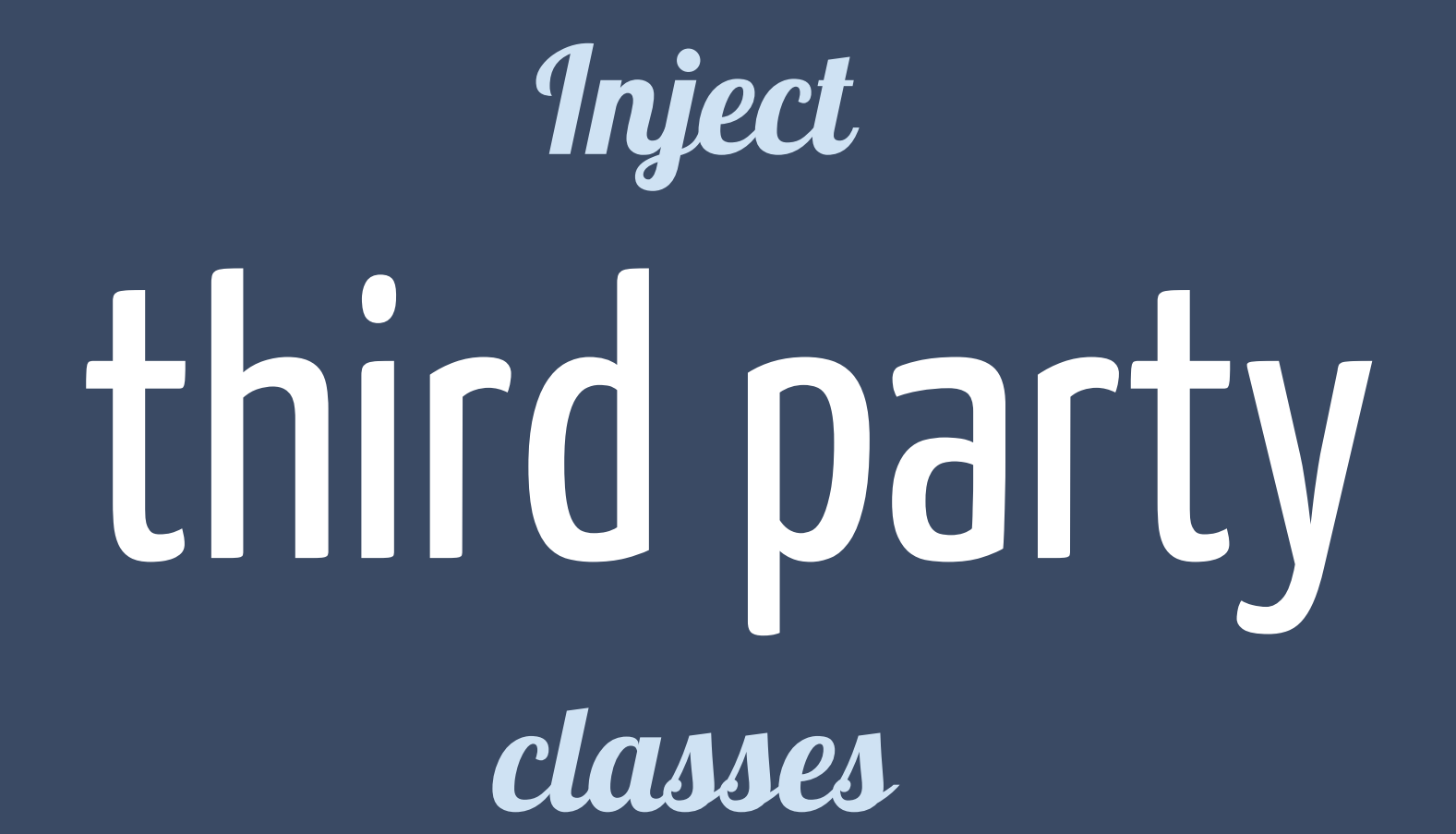

@RequestScoped public class SpeakerDao {

}

```
 private EntityManager em;
```

```
 public void save(Speaker speaker) {
     em.persist(speaker);
```

```
@RequestScoped
public class SpeakerDao {
     @Inject 
     private EntityManager em;
```

```
 public void save(Speaker speaker) {
     em.persist(speaker);
```

```
@RequestScoped
public class SpeakerDao {
     @Inject
     private EntityManager em;
    public void save(Speaker speaker) {
         em.persist(speaker);
     }
}
             EntityManager isn't a CDI bean!
```

```
 @Produces @RequestScoped 
public EntityManager produce() {
     return emf.createEntityManager();
 }
```

```
@ApplicationScoped
public class EntityManagerProducer {
```

```
 private EntityManagerFactory emf;
```

```
 @PostConstruct
 public void init() {
  emf = // initializing EM factory
 }
```

```
 @Produces @RequestScoped 
 public EntityManager produce() {
     return emf.createEntityManager();
 }
```
#### what about TRANSACTIONS ?

```
@RequestScoped
public class SpeakerDao {
     @Inject private EntityManager em;
     public void save(Speaker speaker) {
         em.getTransaction().begin();
         em.persist(speaker);
         em.getTransaction().commit();
   }
}
```
### CDI's Interceptor

@InterceptorBinding @Target({METHOD,TYPE}) @Retention(RUNTIME) public @interface UsingTransaction { }

@Interceptor @UsingTransaction public class TransactionalInterceptor {

@Inject private EntityManager em;

}

}

 @AroundInvoke public Object intercept(InvocationContext context) throws Exception {

> em.getTransaction().begin(); Object proceed = context.proceed(); em.getTransaction().commit(); return proceed;

```
@RequestScoped
public class SpeakerDao {
```
@Inject private EntityManager em;

 public void save(Speaker speaker) { em.getTransaction().begin(); em.persist(speaker); em.getTransaction().commit(); }

```
@RequestScoped
public class SpeakerDao {
     @Inject private EntityManager em;
     @UsingTransaction
     public void save(Speaker speaker) {
         em.getTransaction().begin();
         em.persist(speaker);
         em.getTransaction().commit();
   }
```
### CDI's Events

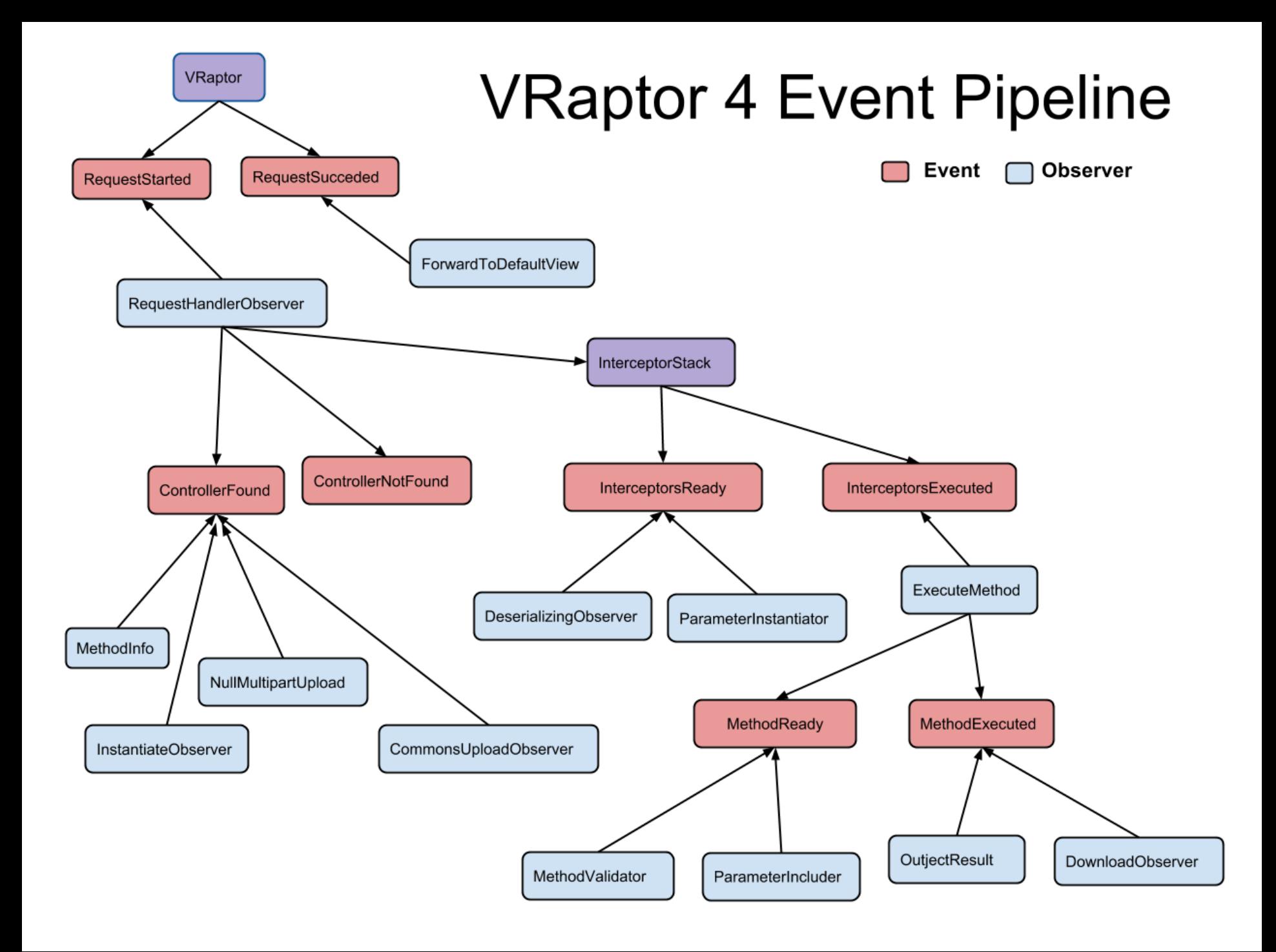

### VRaptor You can observe

events

@ApplicationScoped public class VRaptorStartupObserver {

}

}

public void init(@Observes VRaptorInitialized event){

// send email notifying deploy

@ApplicationScoped public class VRaptorStartupObserver {

}

}

public void init(@Observes VRaptorInitialized event){

// send email notifying deploy

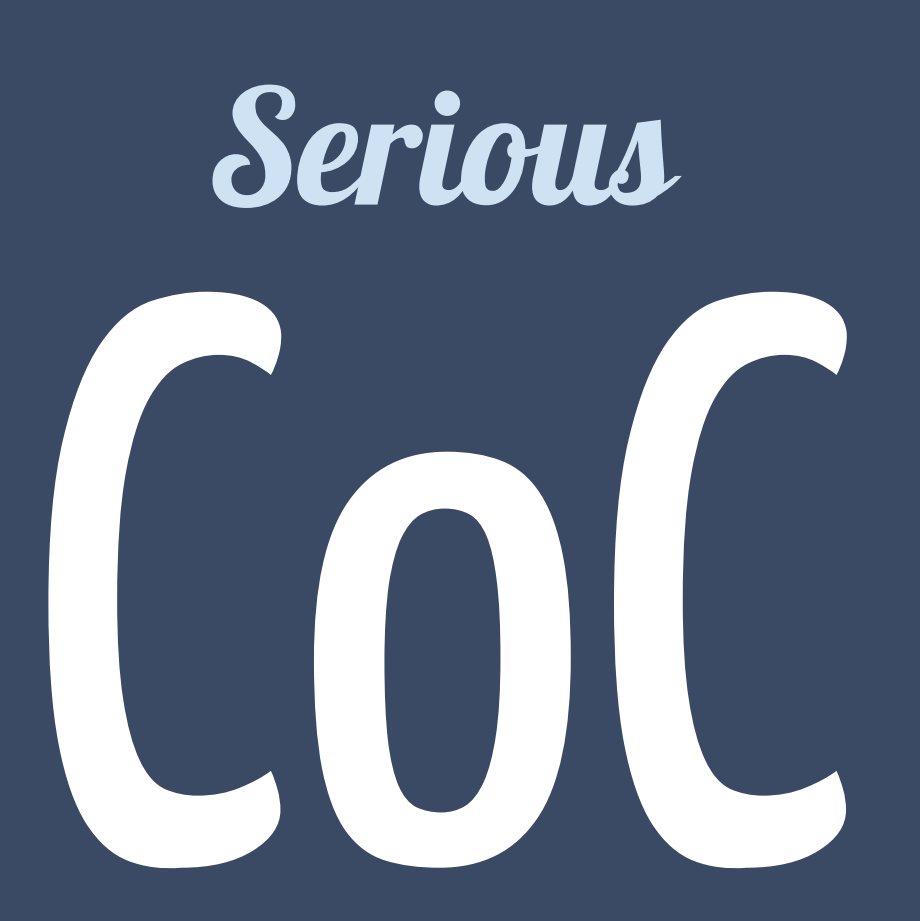

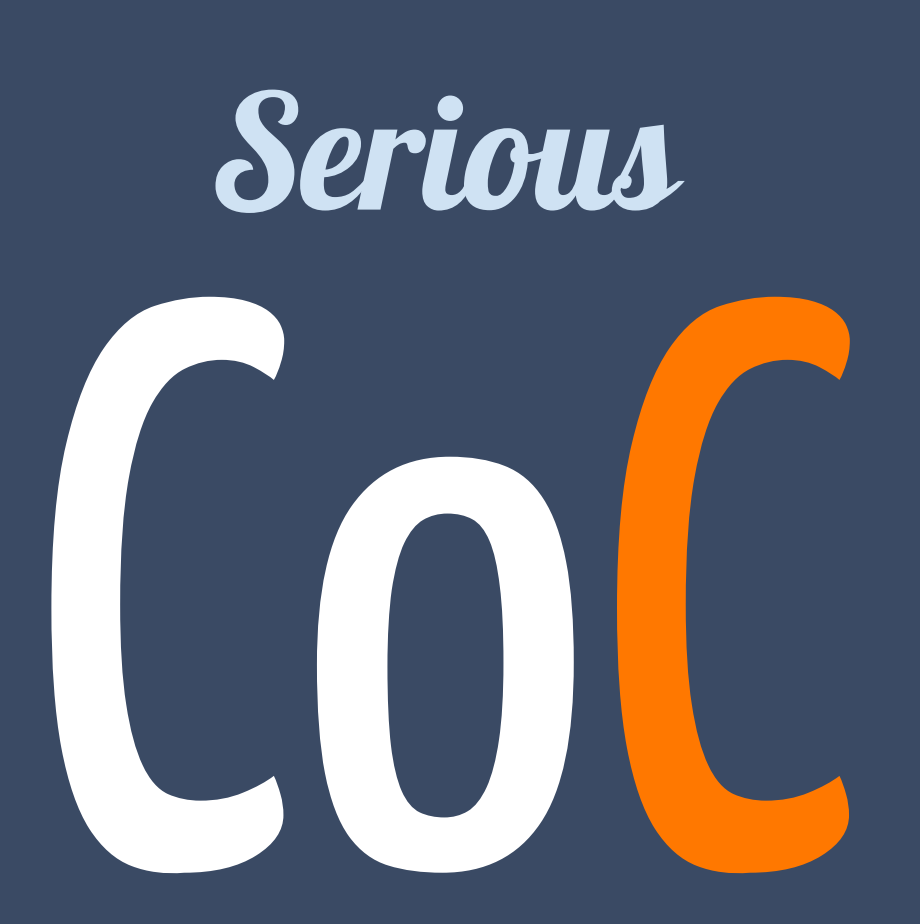

# Specialize!

public class MyPathResolver {

```
 protected String getPrefix() {
     return "/WEB-INF/pages/";
 }
```
public class MyPathResolver extends DefaultPathResolver {

```
 // delegate constructor
```

```
 @Override
 protected String getPrefix() {
     return "/WEB-INF/pages/";
 }
```

```
@Specializes
public class MyPathResolver extends DefaultPathResolver {
```
// delegate constructor

```
 @Override
 protected String getPrefix() {
     return "/WEB-INF/pages/";
 }
```
## PROGRAMMATIC configuration

## anything! specialize

(thanks to global activation)

@Decorator @Qualifier @Alternative @Named @Priority

## any **CDI** feature YOU WANT!

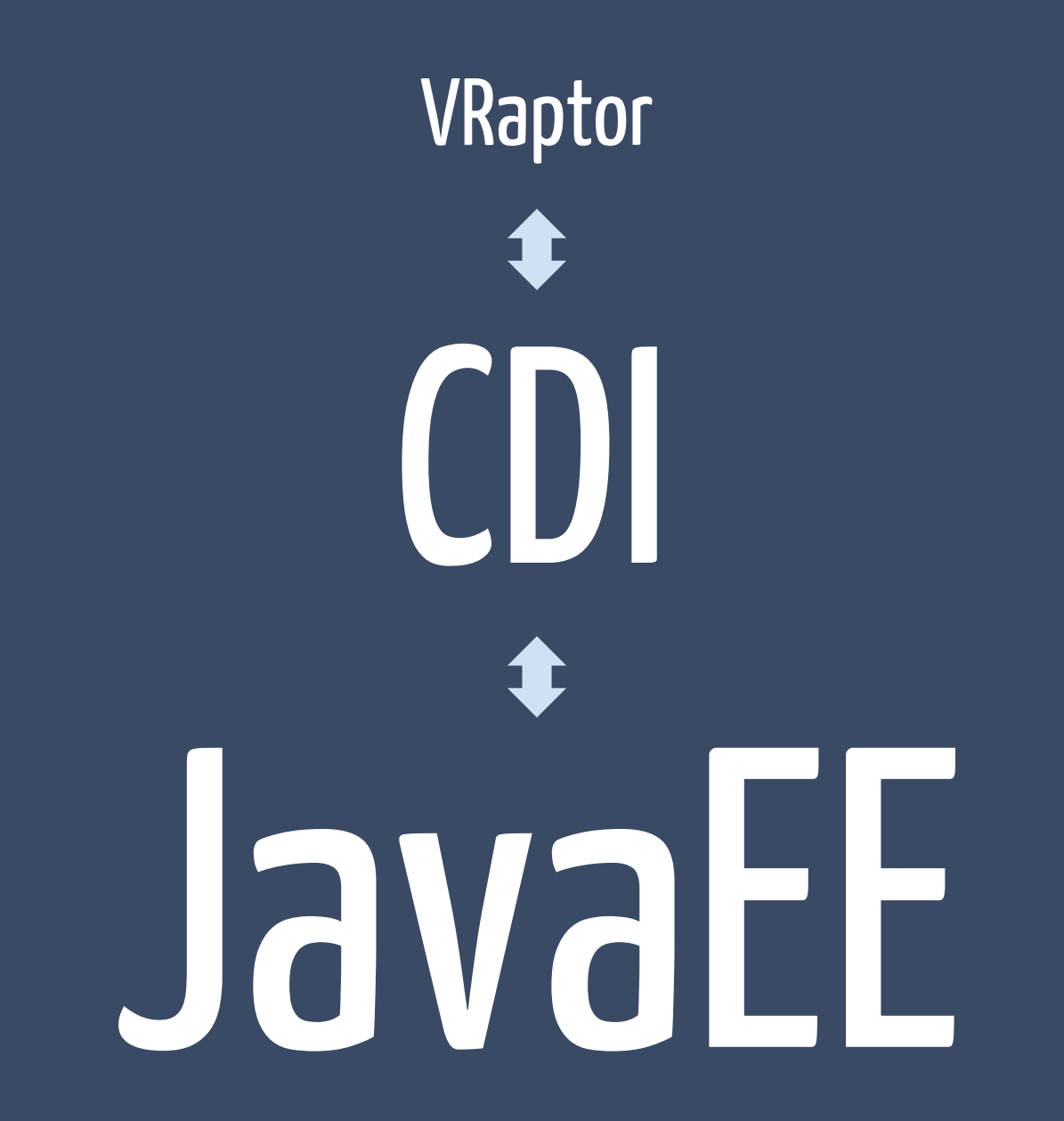

## Bean Validation

public class Speaker {

private String name;

private String email;

private int age;

public class Speaker {

 @NotNull @NotEmpty private String name;

 @NotNull @Pattern(regexp="...") private String email;

 @Min(0) @Max(100) private int age;

```
 // getters and setters
```
## Bean Validation

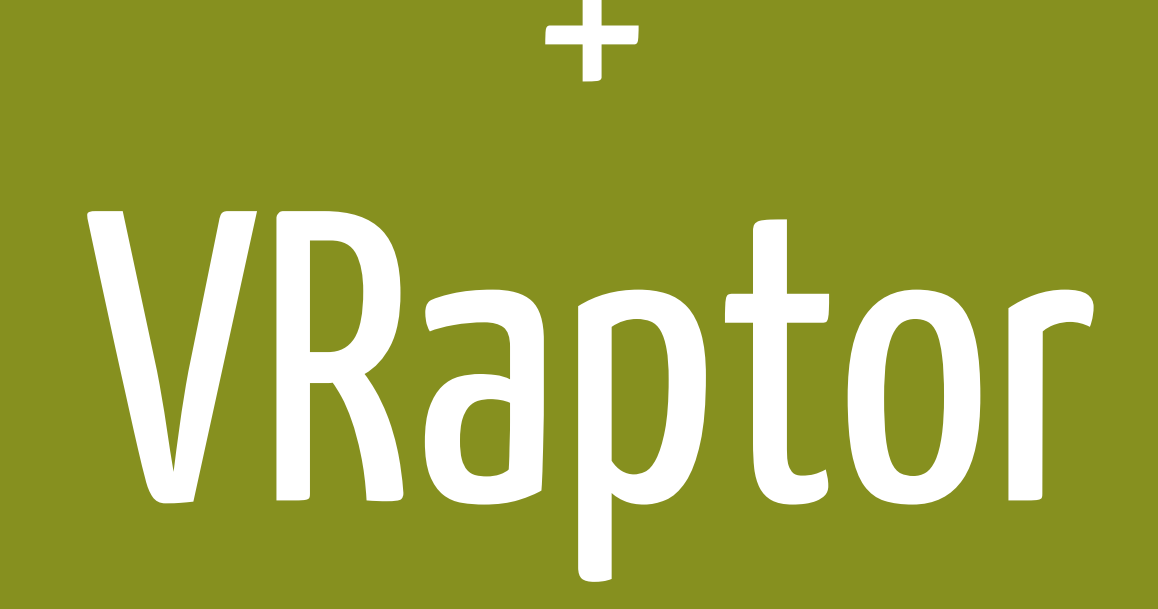

```
@Controller
public class SpeakerController {
     //...
     public void add(Speaker speaker) {
         speakerDao.save(speaker);
         result.redirectTo(this).list();
     }
}
```

```
@Controller
public class SpeakerController {
     //...
     public void add(@Valid Speaker speaker) {
         speakerDao.save(speaker);
         result.redirectTo(this).list();
     }
}
```

```
@Controller
public class SpeakerController {
```

```
 public void add(@Valid Speaker speaker) {
         //redirect in case of validation errors
         speakerDao.save(speaker);
         result.redirectTo(this).list();
 }
```
import br.com.caelum.vraptor.validator.Validator;

```
@Controller
public class SpeakerController {
```
}

}

@Inject private Validator validator;

 public void add(@Valid Speaker speaker) { validator.onErrorRedirectTo(this).add(); speakerDao.save(speaker); result.redirectTo(this).list();

import br.com.caelum.validator.Validator;

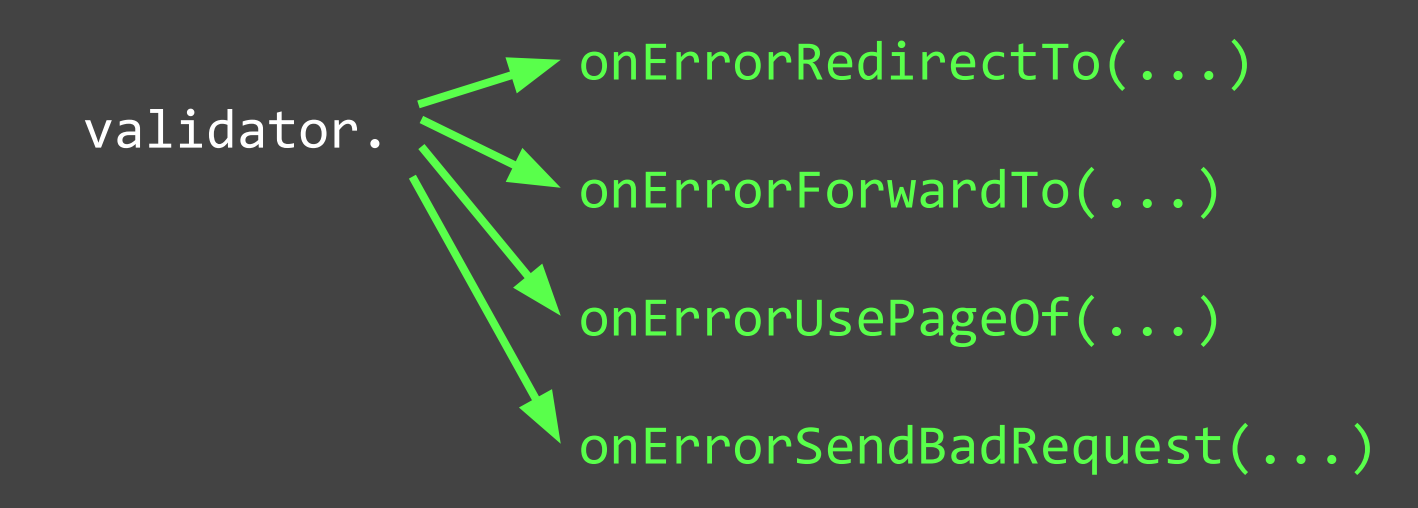

import br.com.caelum.validator.Validator;

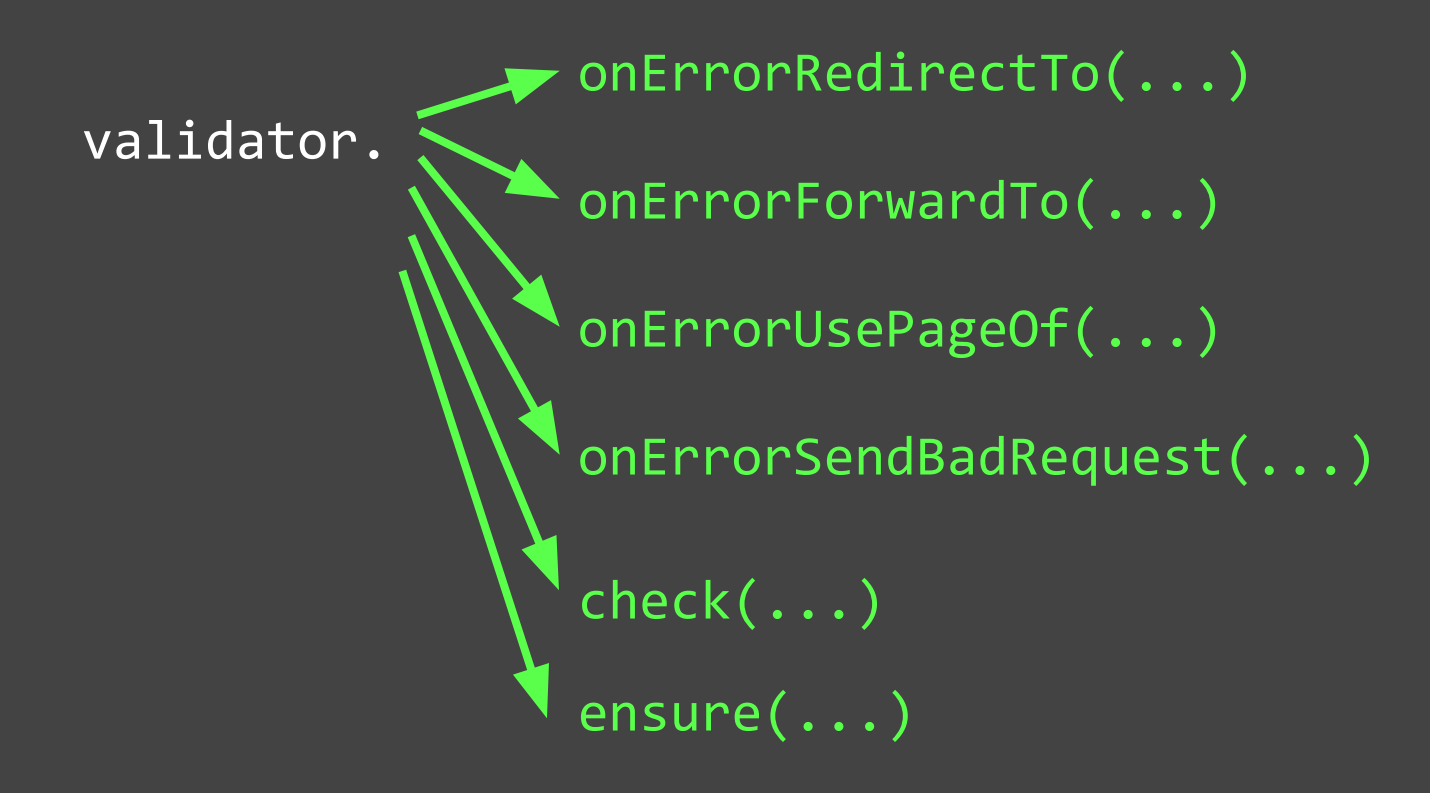

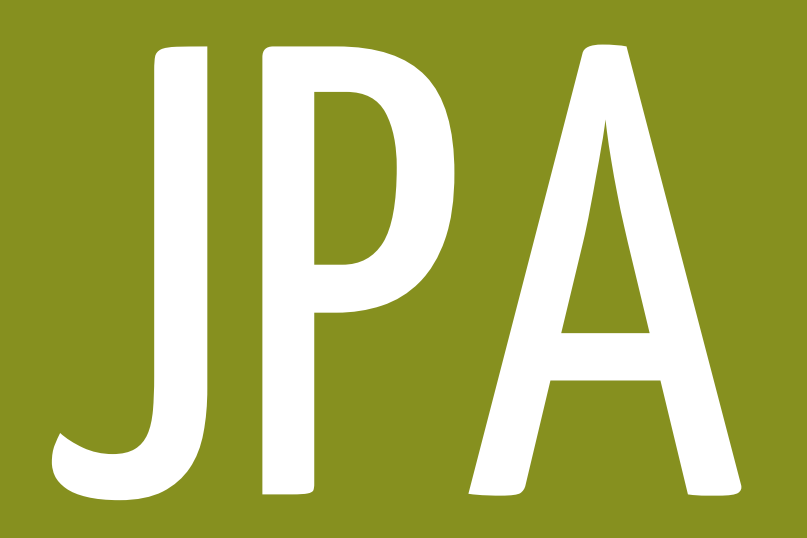

@ApplicationScoped public class EntityManagerProducer {

}

}

@Inject private EntityManagerFactory emf;

 @RequestScoped @Produces public EntityManager produce() { return emf.createEntityManager();

}

@RequestScoped public class SpeakerDao {

> @Inject private EntityManager em;

@ApplicationScoped public class EntityManagerProducer {

@Inject private EntityManagerFactory emf;

 @RequestScoped @Produces public EntityManager produce() { return emf.createEntityManager();

}

@RequestScoped public class SpeakerDao {

> @PersistenceContext private EntityManager em;

```
@RequestScoped
public class SpeakerDao {
     @PersistenceContext
     private EntityManager em;
     public void save(Speaker speaker) {
         em.getTransaction().begin();
         em.persist(speaker);
         em.getTransaction().commit();
     }
     public List<Speaker> list() {
         return em
              .createQuery("select s from Speaker s")
              .getResultList();
```
}

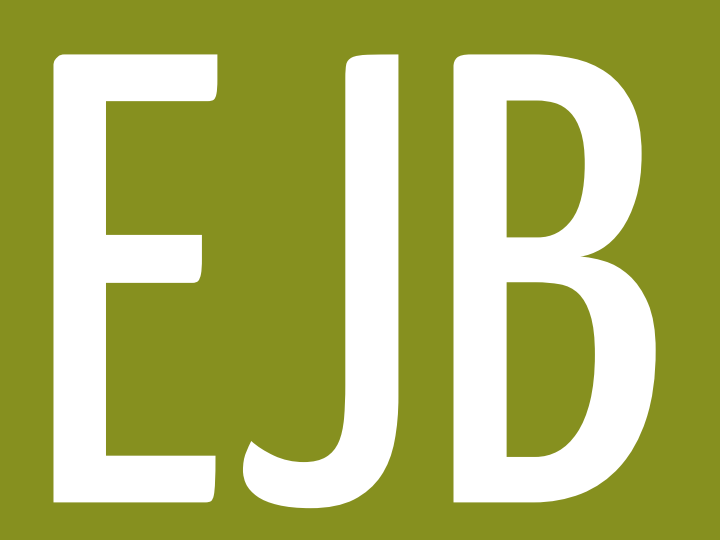

@RequestScoped @Stateless public class SpeakerDao {

```
 @PersistenceContext
 private EntityManager em;
```

```
 public void save(Speaker speaker) {
     em.getTransaction().begin();
     em.persist(speaker);
     em.getTransaction().commit();
 }
```

```
 public List<Speaker> list() {
         return em
             .createQuery("select s from Speaker s")
             .getResultList();
 }
```
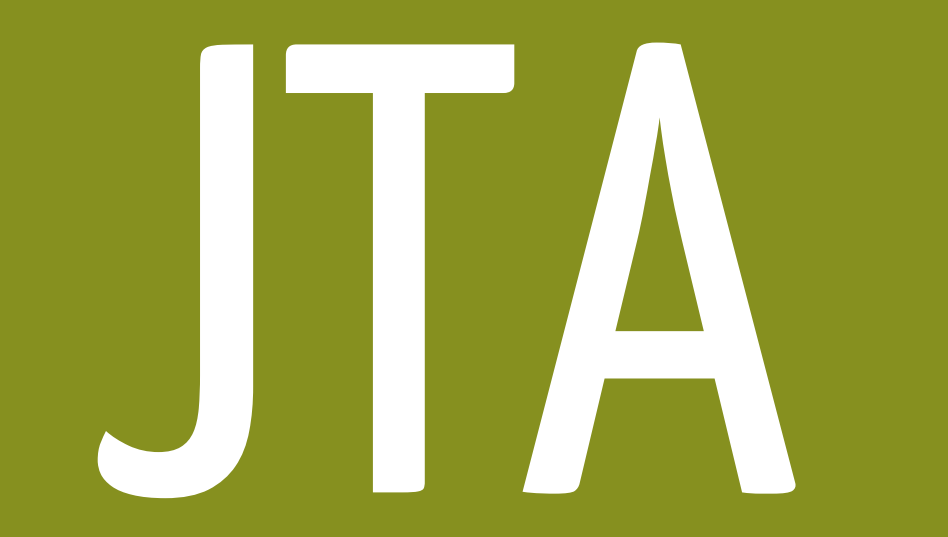

@RequestScoped @Stateless public class SpeakerDao {

```
 @PersistenceContext
 private EntityManager em;
```

```
 @Transactional
```
}

```
 public void save(Speaker speaker) {
         em.getTransaction().begin();
         em.persist(speaker);
         em.getTransaction().commit();
 }
```

```
 public List<Speaker> list() {
     return em
         .createQuery("select s from Speaker s")
         .getResultList();
```
**Schedulers** 

JMS

JavaMail and MORE!

any **JavaEE** feature YOU WANT!

#### [github.com/caelum/vraptor-javaone](https://github.com/caelum/vraptor-javaone)

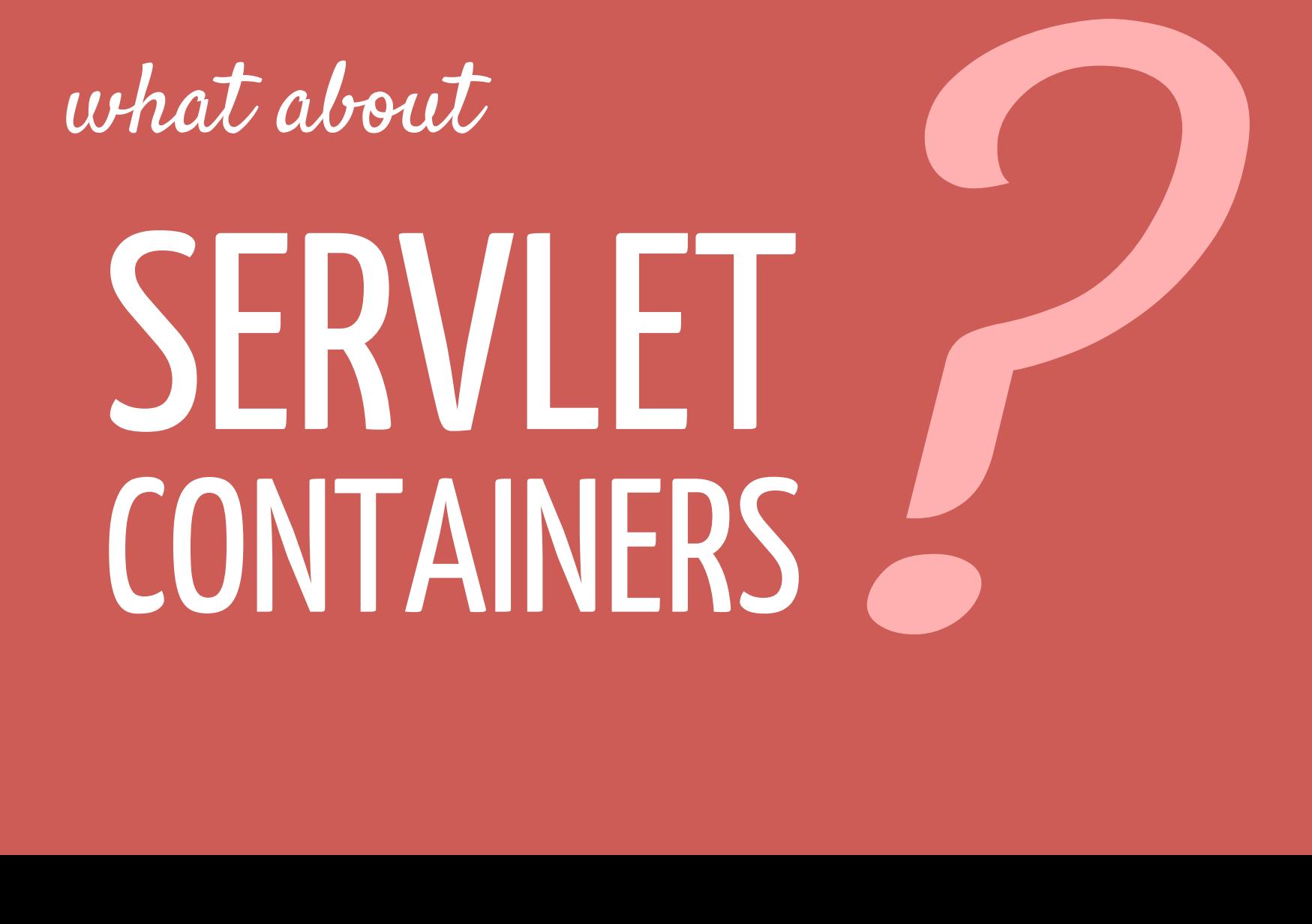

# Plugins!

#### vraptor-jpa EntityManager injection and transaction support

#### vraptor-hibernate Session injection and

transaction support

#### $\mathsf{v}$ raptor-simplemail  $\parallel$  <sup>E-mail delivering and</sup>

#### templating

#### vraptor-quartzjob Task scheduling

## and also for a MANAGED ENVIRONMENT

#### vraptor-actioncache Caching of controller

actions

#### vraptor-paginator | JPA/Hibernate query

pagination

#### vraptor-i18n Improved i18n

#### vraptor-biscotti Type-safe i18n

messages

### Vraptor-pannetone compiled and type-safe

views

#### vraptor-brutauth Complex authorization

rules

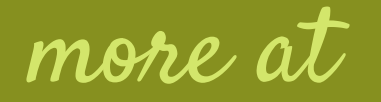

#### [github.com/caelum/vraptor-contrib](https://github.com/caelum/vraptor-contrib)

# Thank you vraptor

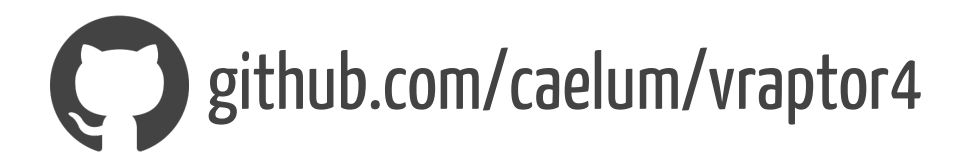

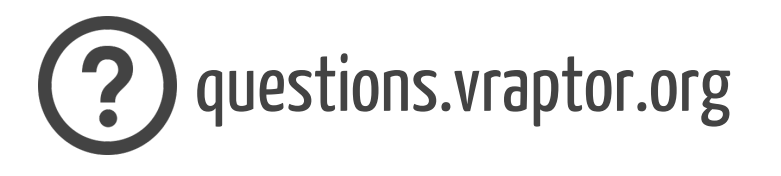

[caelum-vraptor-en@googlegroups.com](mailto:caelum-vraptor-en@googlegroups.com)

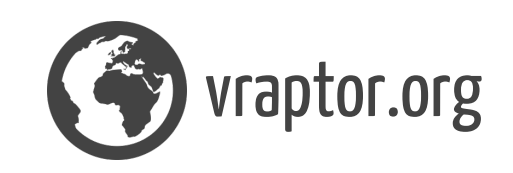